### **This session**

1 *Family based association analyses: Introduction* (Camelia Minică) 2 *Genetic association test: Plink and R*  (Jenny van Dongen) 3 *Apply the biometrical model to the empirical results*  (Dorret Boomsma)

### **Exercises from this paper: Effect of the IL6R gene on IL-6R** concentration

Behav Genet (2014) 44:368-382 DOI 10.1007/s10519-014-9656-8

ORIGINAL RESEARCH

### The Contribution of the Functional IL6R Polymorphism rs2228145, eQTLs and Other Genome-Wide SNPs to the Heritability of Plasma sIL-6R Levels

Jenny van Dongen · Rick Jansen · Dirk Smit · Jouke-Jan Hottenga · Hamdi Mbarek · Gonneke Willemsen · Cornelis Kluft · AAGC Collaborators · Brenda W. J. Penninx · Manuel A. Ferreira · Dorret I. Boomsma · Eco J. C. de Geus

 $OIL-6$ We measured soluble IL-6R concentration in blood in ~5000 individuals (from the gp130 Netherlands Twin Register)  $IL-6R$ ADAM17 • sIL-6R concentration in blood is a 600 *Mean=4.17* **quantitative trait** *Variance=1.35*  $-500$ 400-Frequency<br>8  $200 -$ 100 Estimated in Mx $100000$ 20000 40000  $60000$ 80000 ò *IL-6R concentration (pg/mL)*

a

### Genetics → IL-6R concentration → common disease

• IL-6R protein is encoded by the *IL6R* **gene** (chromosome 1)

- *IL6R* gene important for **several common diseases**
	- $\triangleright$  Asthma<sup>1</sup>
	- $\triangleright$  Coronary heart disease<sup>2</sup>
	- $\triangleright$  Type 1 diabetes<sup>3</sup>

<sup>1</sup>Ferreira M.A. *et al* Lancet 2011 2 *IL6R* consortium Lancet 2012 <sup>3</sup>Ferreira R.C. *et al* PLoS Genetics 2013

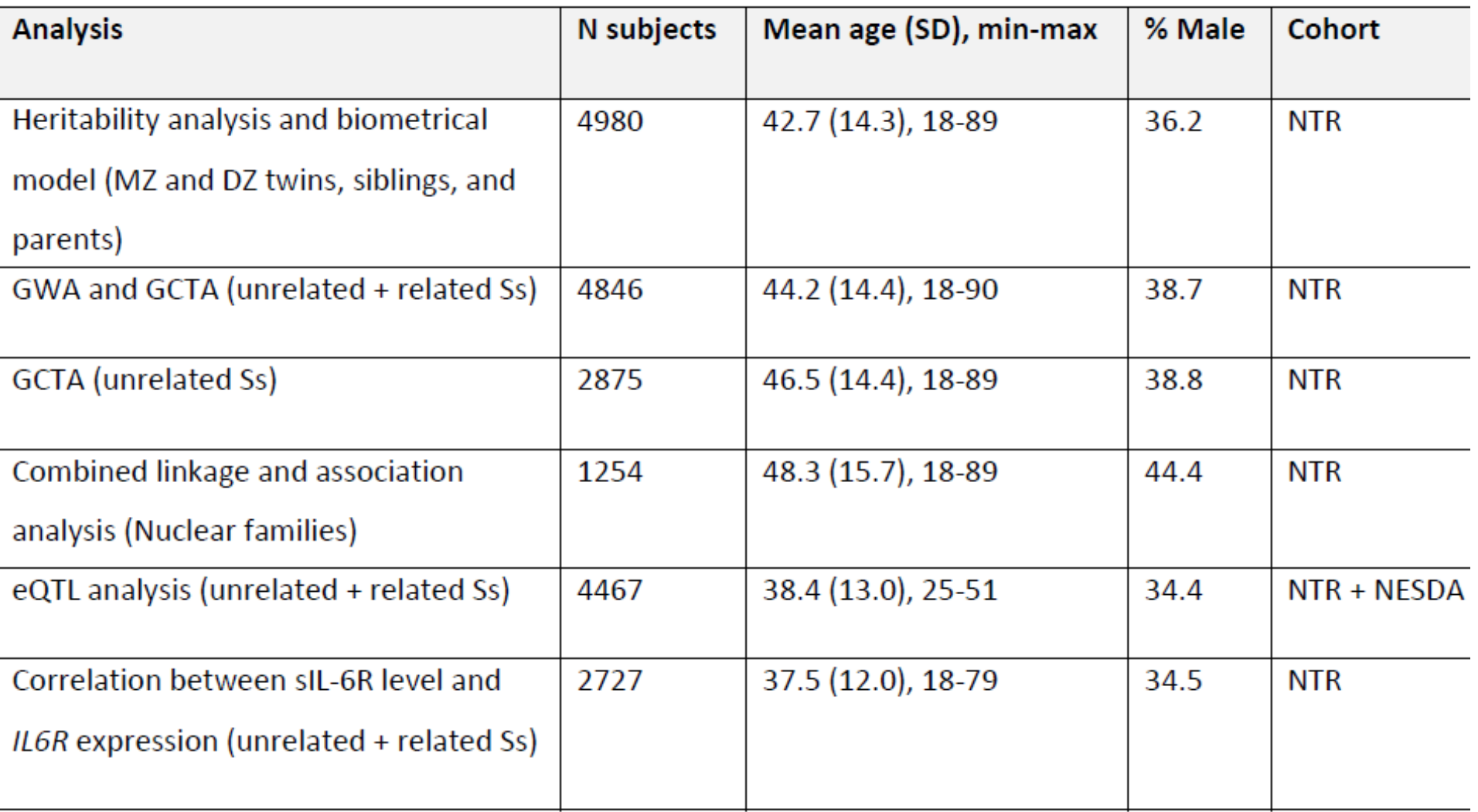

### **Methods**

- We measured IL-6R concentration in ~5000 **twins & parents & siblings**
- We estimated **Heritability:** Variance of sIL-6R level explained by total genetic effects (Mx)
- We measured genome-wide SNP genotypes of the same subjects:
	- How much variance is explained by **all SNPs in the genome** (Genomewide-complex trait analysis, GCTA)
	- How much variance is explained by **all genetic variation in the** *IL6R* **gene** (linkage analysis)
	- How much variance is explained by **the SNP rs2228145**

### Heritability of sIL-6R level (twin-family data)

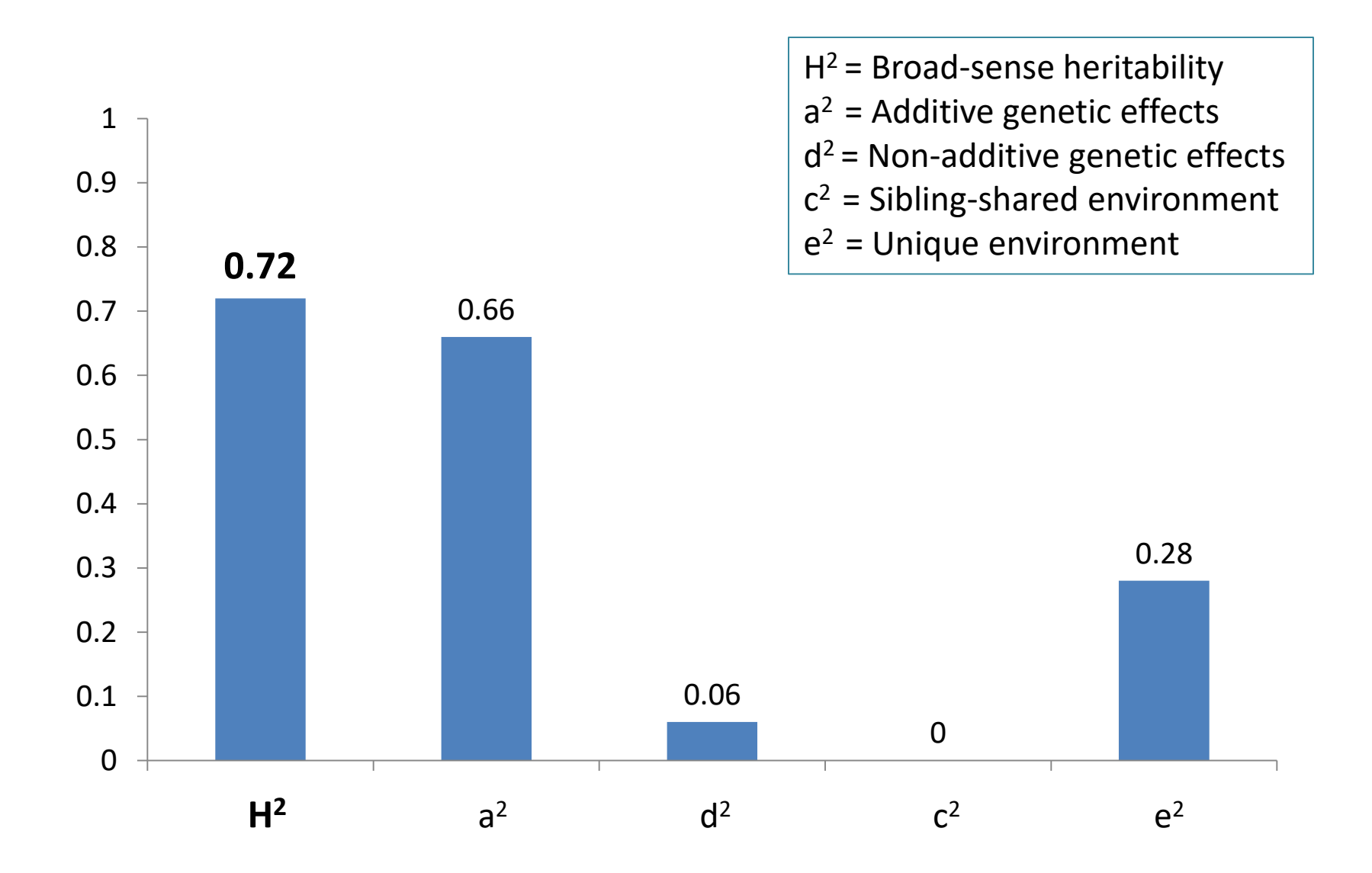

### Variance explained by chromosome-wide SNPs (GCTA)

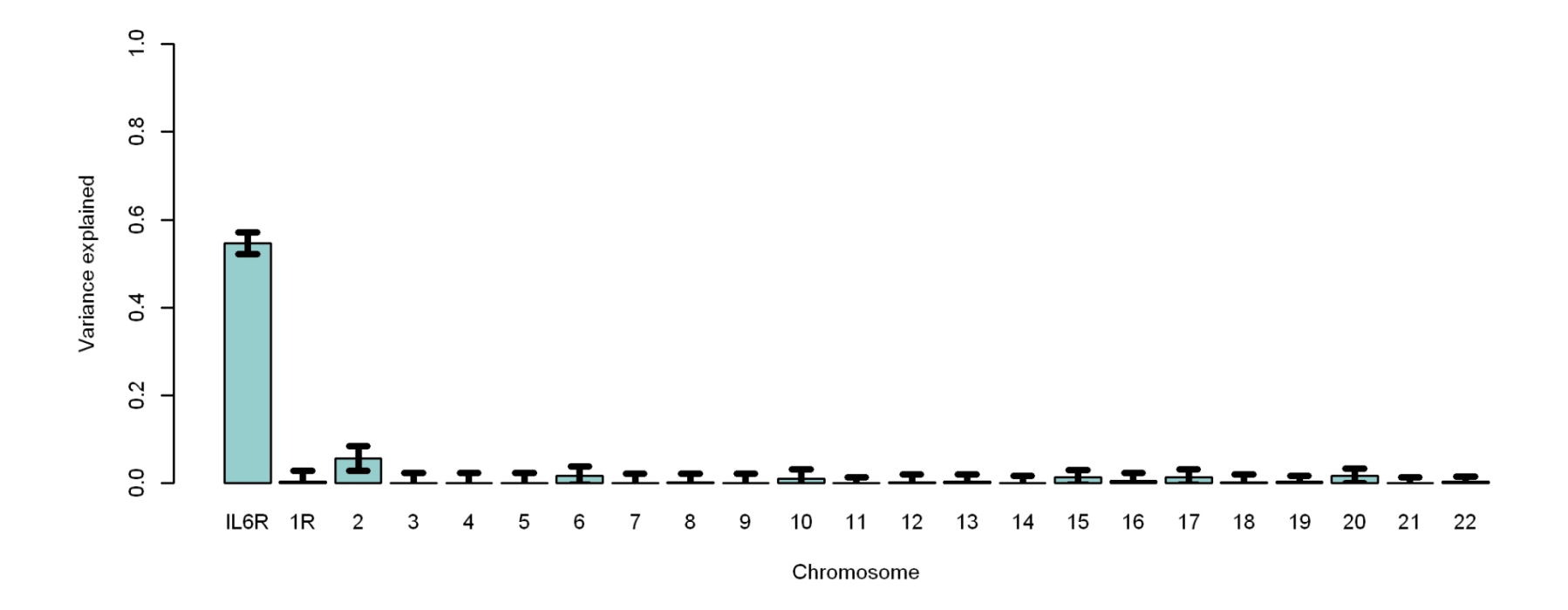

**SNPs in the** *IL6R* **gene** on Chromosome 1 (+/- 10MB): **54.7 %** (SE=2.5%)

### Combined linkage and association analysis (qtdt)

- Chi-squared from linkage test
- Chi-squared from linkage test while modeling association for individual SNPs

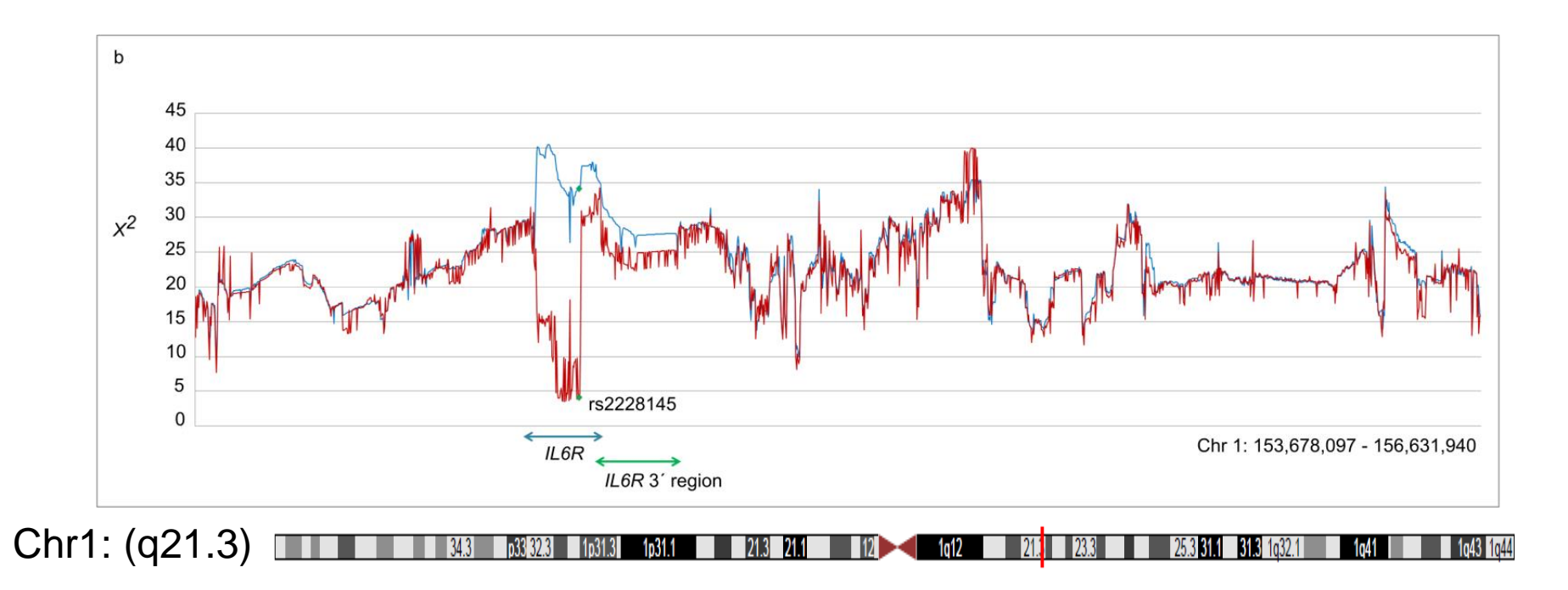

### **IL6R region:**

- 1. Variance explained by linkage (V<sub>A</sub>/V<sub>total</sub>): **69 %**
- 2. Variance explained by linkage after correction for rs2228145: **19%**

Thus, we had twin  $-$  family data  $-$  > heritability -> linkage

However, when looking at association, we need to adjust for clustering in the data.

## **Common Variant family-based GWAS** (clustered data)

### **Camelia Minica**

**Conor Dolan** 

**Dorret Boomsma** 

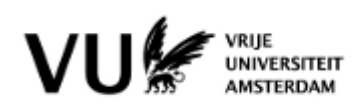

European Journal of Human Genetics (2014), 1-7 @ 2014 Macmillan Publishers Limited All rights reserved 1018-4813/14

www.nature.com/ejhg

### **ARTICLE**

### Sandwich corrected standard errors in family-based genome-wide association studies

Camelia C Minică<sup>\*,1</sup>, Conor V Dolan<sup>1</sup>, Maarten MD Kampert<sup>2</sup>, Dorret I Boomsma<sup>1</sup> and Jacqueline M Vink<sup>1</sup>

Molecular Psychiatry (2014), 1-2 @ 2014 Macmillan Publishers Limited All rights reserved 1359-4184/14

www.nature.com/mp

#### **LETTER TO THE EDITOR**

MZ twin pairs or MZ singletons in population family-based GWAS? More power in pairs

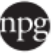

## Why is this important?

Ignoring clustering in the data may lead to wrong conclusions (point estimates of effects OK, but SE too small)

Focus: family-based Genome-Wide Association Studies However: these are regression based approaches, hence relevant for any analysis involving family data Predictors: GV, polygenic score, other covariates

## Why is this important?

• Many GWAS meta-analyses rely heavily on twin registries

• Twin registries have data collected in families readily available

### Identification of seven loci affecting mean TELOMERE length and their association with disease

Veryan Codd et al. (ENGAGE consortium) Nature Genetics, 2013

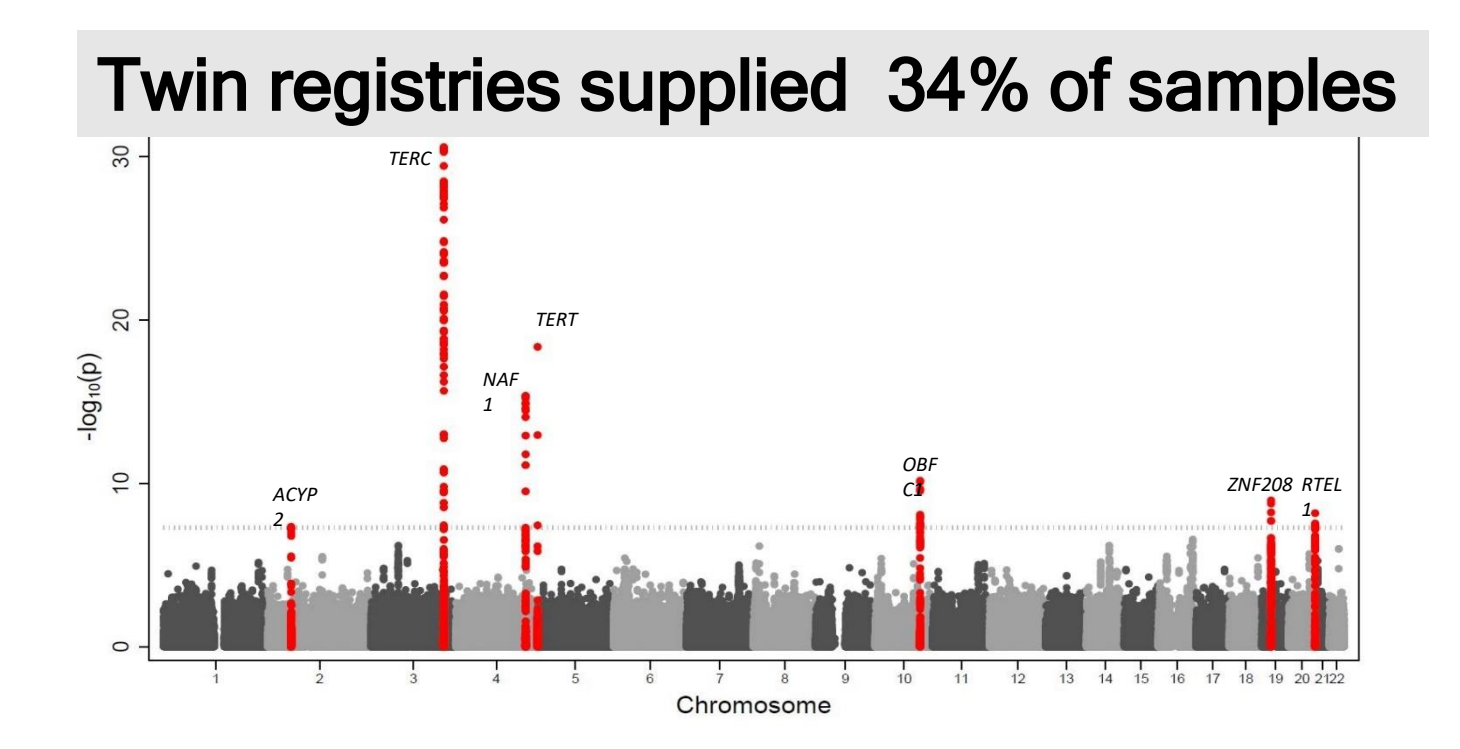

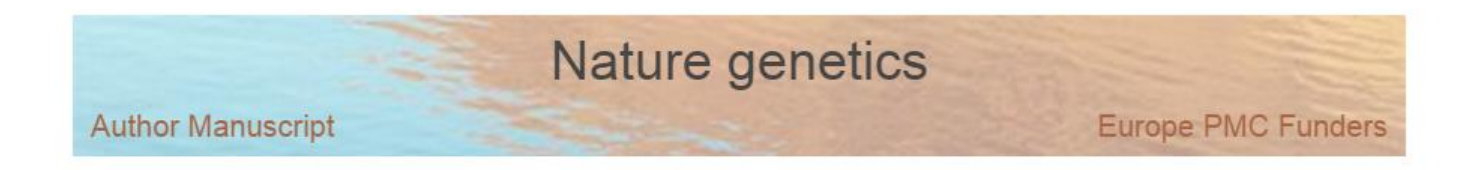

### Genome-wide meta-analysis identifies new susceptibility loci for migraine

Verneri Anttila, Bendik S. Winsvold, [...], and Aarno Palotie

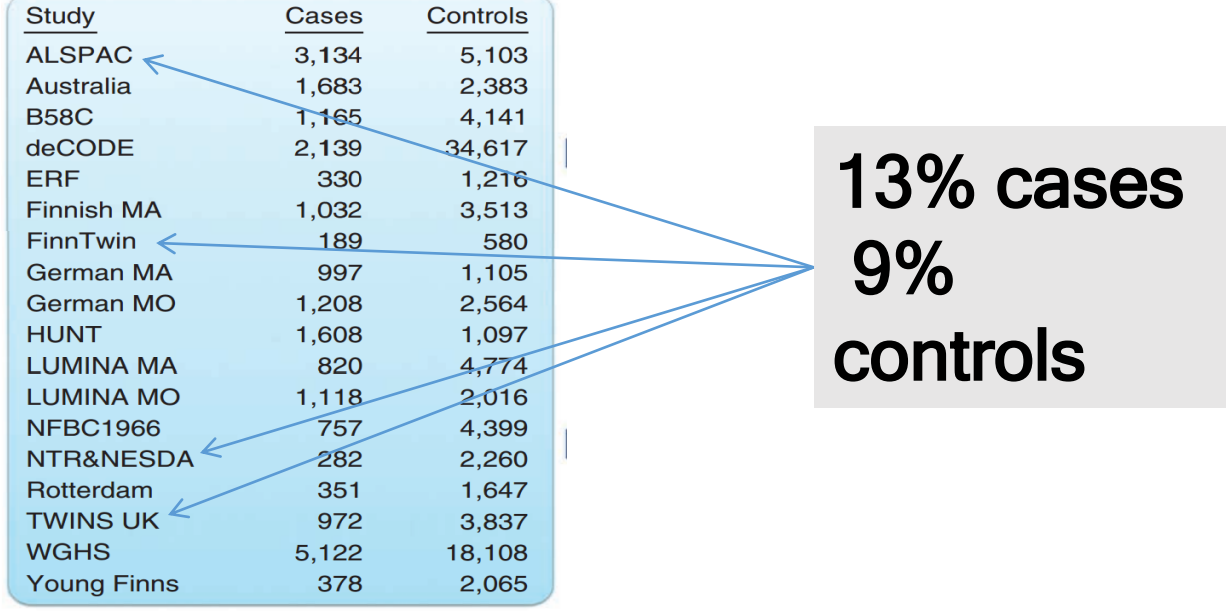

## **Sciencexpress**

**Reports** 

GWAS of 126,559 Individuals **Identifies Genetic Variants Associated** with Educational Attainment

**There are 6 twin cohorts and total of 52 cohorts (11%)**

- *Finnish twin cohort*
- *Netherlands twin register*
- *QIMR (Australian twin register)*
- *Swedish twin register*
- *TwinsUK*
- *Minnesota Twin – family study*

### Twin registries supplied > 35% of total sample size

## Some consortia protocols require discarding family members

Molecular psychiatry **Author Manuscript NIH Public Access** 

A mega-analysis of genome-wide association studies for major depressive disorder

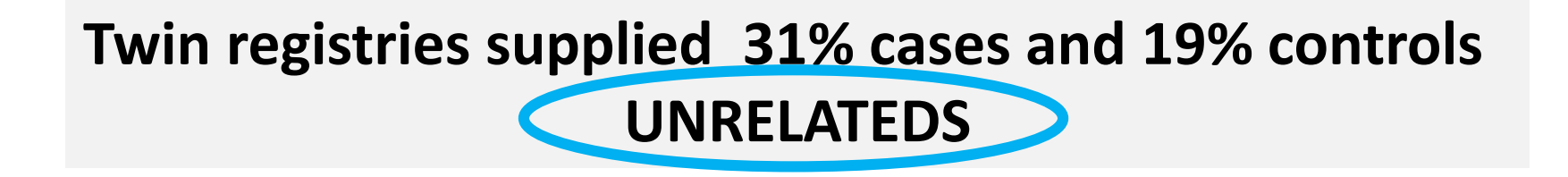

## MZ pairs

or

## MZ singletons?

## MZ pairs or MZ singletons?

• Compute effective sample size:

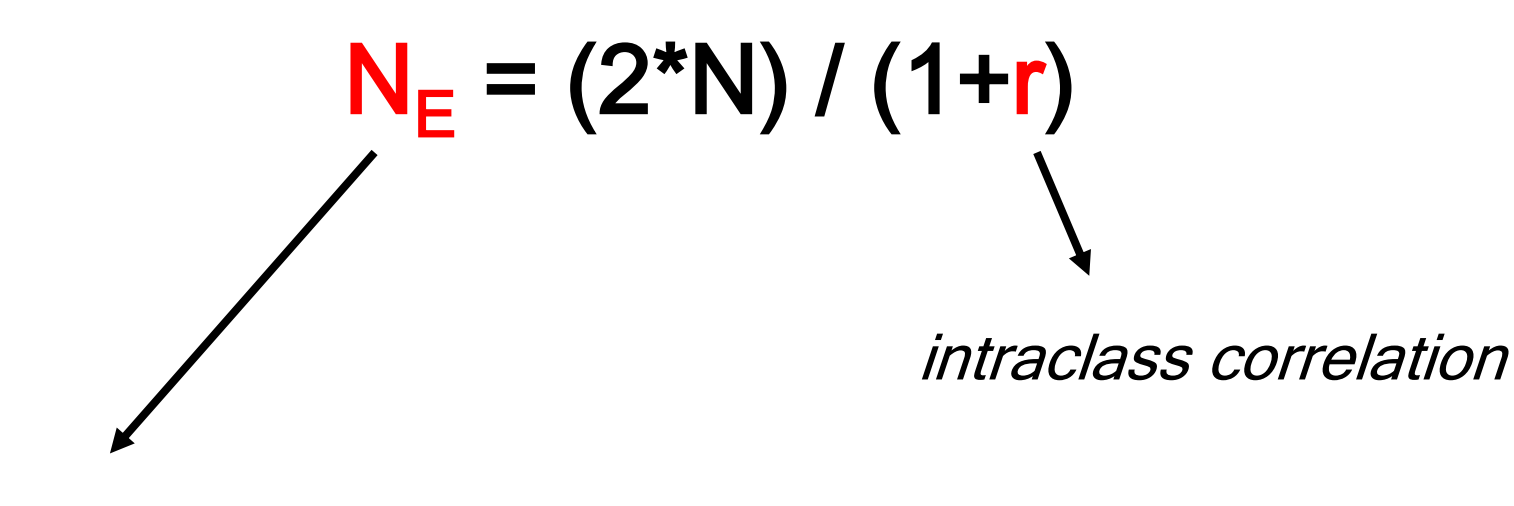

ranges from  $N$  ( $\mathbf{r}$  =1) to 2<sup>\*</sup>  $N$  ( $\mathbf{r}$ =0)

## MZ pairs or MZ singletons?

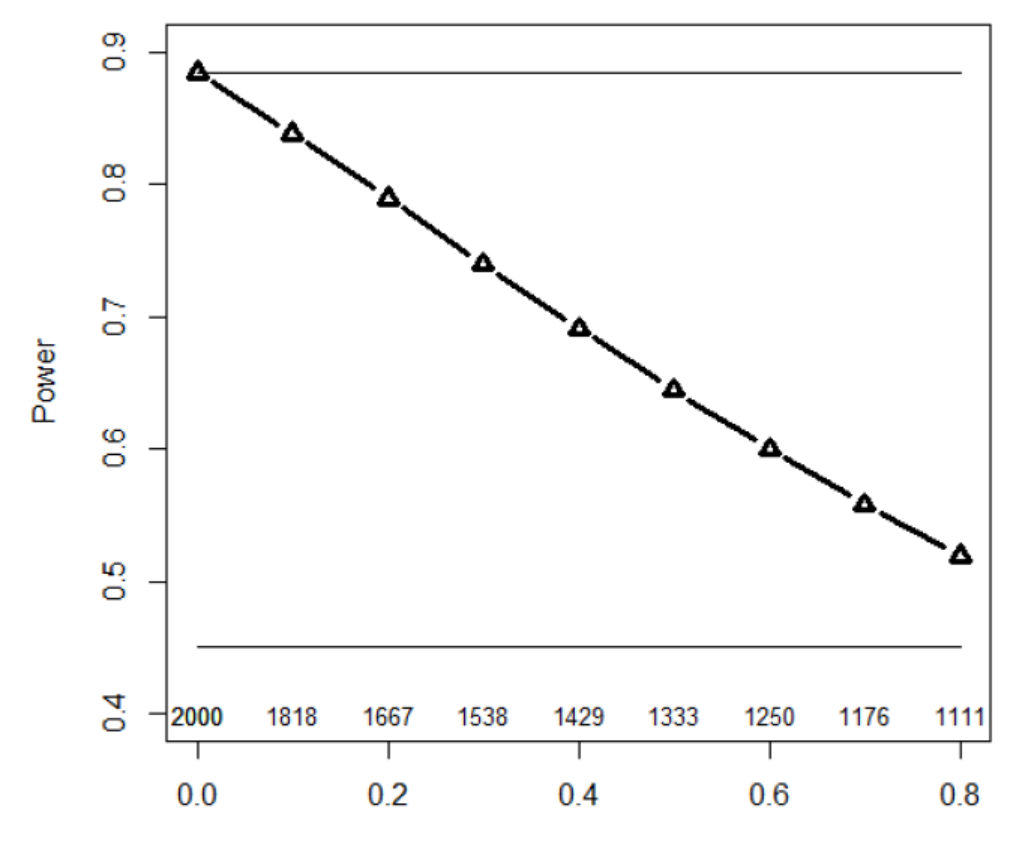

**MZ** correlation

## FAMILY-BASED GWAS: using efficiently correlated observations

## Family-based GWAS (continuous phenotype)

$$
\mathbf{y}_{ij} = \mathbf{b}_0 + \mathbf{b}_1 \cdot \mathbf{x}_{ij} + \varepsilon_{ij}
$$

where  $\dot{\mathbf{i}}$  is indicator of family ( $\dot{\mathbf{i}}$ =1..Nfam) and j is subjects ( $\dot{\mathbf{j}}$ =1..N)

$$
\mathbf{X} = \begin{pmatrix} 1 & x_1 \\ 1 & x_2 \\ \vdots & \vdots \\ 1 & x_N \end{pmatrix} \qquad \mathbf{b} = \begin{pmatrix} \mathbf{b}_0 \\ \mathbf{b}_1 \end{pmatrix} \qquad \mathbf{y} = \begin{pmatrix} y_1 \\ y_2 \\ \vdots \\ y_N \end{pmatrix}
$$

## Family-based GWAS

(model in matrix notation)

**ε = y - Xb ε|X ~ N(0, V) y = Xb + ε**

# **Family-based GWAS**  $\epsilon$ |X ~ N(0, V)  $\bm{V} = \left[ \begin{array}{cccc} \bf{V}_1 & \bf{O} & \bf{O} \\ \bf{O} & \bf{V}_2 & \bf{O} \\ & & \ddots & \ 0 & \bf{O} & \bf{V}_{N_{\rm fan}} \end{array} \right]$

## Family-based GWAS

**ε|X ~ N(0, V) V**(**Θ**) **Θ**=[σ<sup>2</sup> A  $, \sigma^2$ C  $, \sigma^2$ E  $\mathbf{l}$ 

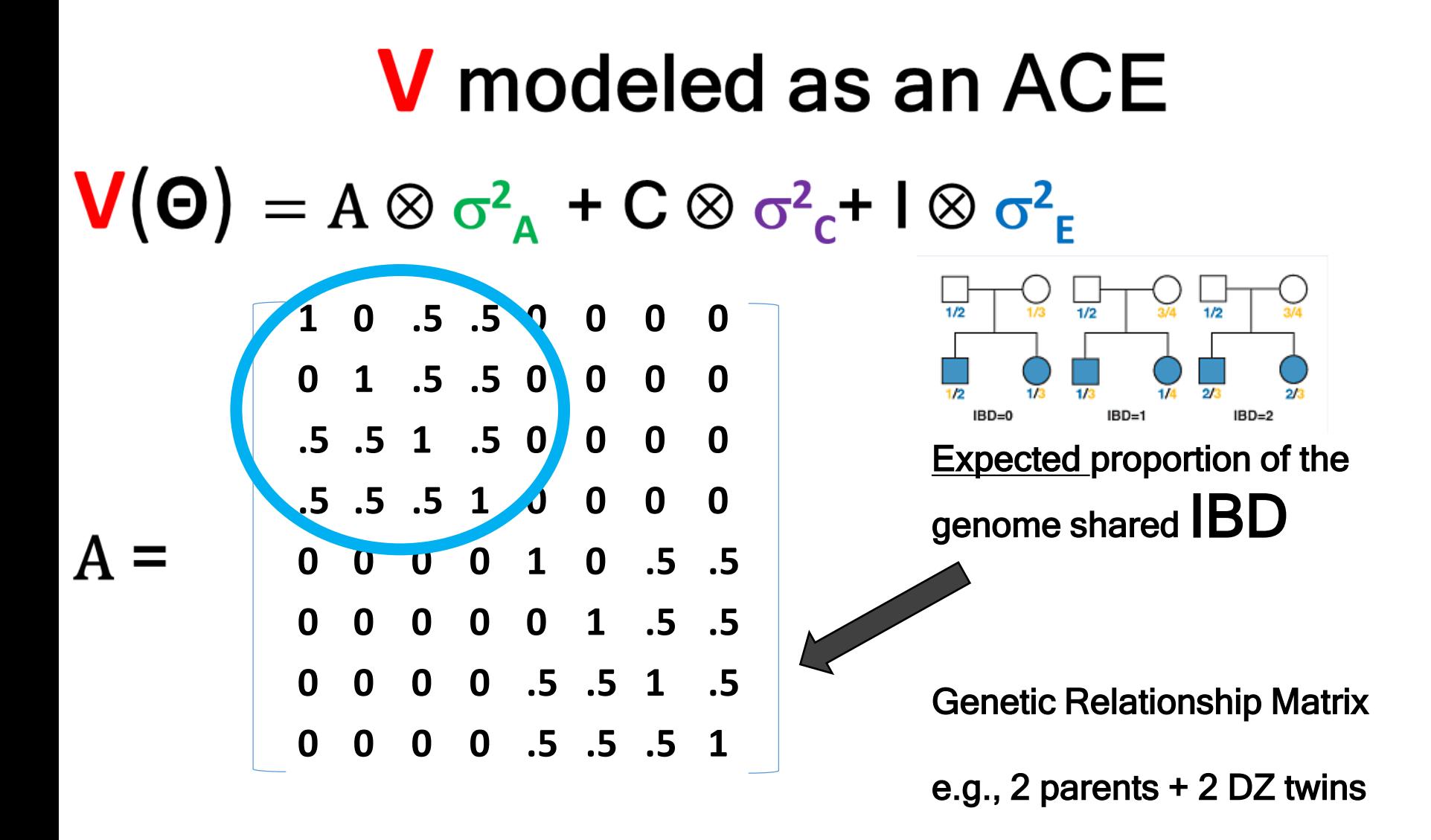

## $V(\Theta) = A \otimes \sigma^2_A + C \otimes \sigma^2_C + I \otimes \sigma^2_E$

What other genetic information **A** could contain?

#1) The **actual** genome-wide relationship, defined as the **observed** proportion of the genome that two relatives share IBD, varies around its expectation because of Mendelian segregation, except for MZ twins and parent-offspring pairs. (Genotypic info: microsatellites).

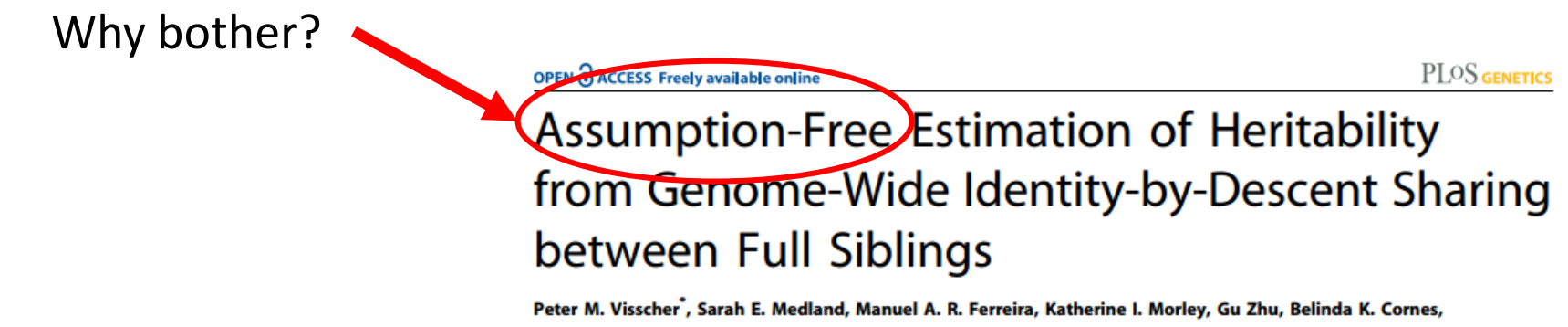

Grant W. Montgomery, Nicholas G. Martin

2) GCTA (Yang et al 2011; Speed et al 2012) and variations (Zaitlen et al 2013)

## $V(\Theta) = A \otimes \sigma^2_A + C \otimes \sigma^2_C + I \otimes \sigma^2_E$

What other genetic information could **A** contain?

GCTA: average allelic correlations between the individuals, where the alleles are observed in the measured SNPs

## **V** modeled as an ACE

 $V(\Theta) = A \otimes \sigma^2_A + C \otimes \sigma^2_C + I \otimes \sigma^2_E$ 

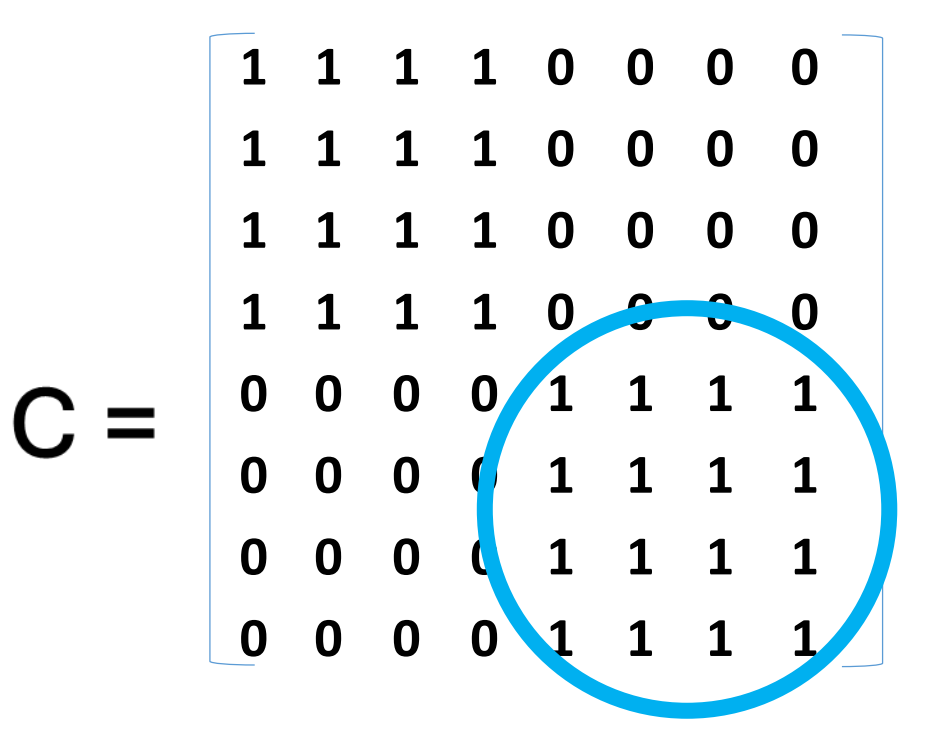

## ESTIMATION?

## **Maximum Likelihood**

$$
\hat{\mathbf{b}}_{ML} = \left(\mathbf{X}^{\mathrm{t}} \mathbf{V}(\hat{\mathbf{\Theta}})^{-1} \mathbf{X}\right)^{-1} \mathbf{X}^{\mathrm{t}} \mathbf{V}(\hat{\mathbf{\Theta}})^{-1} \mathbf{y}
$$

$$
\text{var}(\hat{\mathbf{b}}_{\text{ML}}) = (\mathbf{X}^{\text{t}} \ \mathbf{V}(\widehat{\boldsymbol{\Theta}})^{-1} \mathbf{X})^{-1}
$$

## Maximum Likelihood

$$
\hat{\mathbf{b}}_{ML} = \left(\mathbf{X}^{\mathrm{t}} \mathbf{V}(\hat{\mathbf{\Theta}})^{-1} \mathbf{X}\right)^{-1} \mathbf{X}^{\mathrm{t}} \mathbf{V}(\hat{\mathbf{\Theta}})^{-1} \mathbf{y}
$$

*correct model*

 $var(\hat{\mathbf{b}}_{ML}) = (\mathbf{X}^{t} \mathbf{V}(\widehat{\mathbf{\Theta}})^{-1} \mathbf{X})^{-1}$ 

## What if my model for  $V$  is misspecified?

## e.g.: model an ACE trait but ignore C

## Maximum Likelihood

$$
\hat{\mathbf{b}}_{\mathrm{ML}} = \left(\mathbf{X}^{\mathrm{t}} \mathbf{V}(\hat{\mathbf{\Theta}})^{-1} \mathbf{X}\right)^{-1} \mathbf{X}^{\mathrm{t}} \mathbf{V}(\hat{\mathbf{\Theta}})^{-1} \mathbf{y}
$$

**SANDWICH misspecification? correction**  $V(\widehat{\Theta}) = [\sigma^2_A, \sigma^2_E]$  $-1$   $-1$   $-1$   $-1$   $(2)$   $-1$   $(3)$   $-1$   $(4)$   $-1$   $(5)$   $-1$   $-1$   $(5)$   $-1$   $-1$   $(2)$   $-1$  $1 - \lambda^{-1}$  $1 - \lambda^{-1}$  $\int_{-1}^{1}$  (... V<sub>k</sub>)<sup>t</sup> v<sub>k</sub>)<sup>t</sup>  $\frac{1}{2}$   $\mathbf{v}$   $\mathbf{v}$  t  $\hat{\mathbf{b}}_{\mathbf{R}-\mathbf{M}\mathbf{L}}$  =  $(\mathbf{X}^{\mathrm{t}}\mathbf{V}(\hat{\mathbf{\Theta}}_{\mathbf{m}})^{-1}\mathbf{X})^{\mathrm{T}}\mathbf{X}^{\mathrm{t}}\mathbf{V}(\hat{\mathbf{\Theta}}_{\mathbf{m}})^{-1}(\mathbf{y}-\mathbf{X}\mathbf{b})(\mathbf{y}-\mathbf{X}\mathbf{b})^{\mathrm{t}}\mathbf{V}(\hat{\mathbf{\Theta}}_{\mathbf{m}})^{-1}\mathbf{X}(\mathbf{X}^{\mathrm{t}}\mathbf{V}(\hat{\mathbf{\Theta}}_{\mathbf{m}})^{ \big(\mathbf{X}^{\mathsf{t}}\mathbf{V}\big(\hat{\mathbf{\Theta}}_{_{\mathbf{m}}}\big)^{\!\!-1}\mathbf{X}\,\big)$  $\int_{0}^{1} \mathbf{X}^{t} \mathbf{V}(\hat{\boldsymbol{\Theta}}_{m})^{-1} (\mathbf{y} - \mathbf{X} \mathbf{b}) (\mathbf{y} - \mathbf{X} \mathbf{b})^{t} \mathbf{V}(\hat{\boldsymbol{\Theta}}_{m})^{-1} \mathbf{X}$  $\big(\mathbf{X}^{\mathsf{t}}\mathbf{V}\big(\hat{\mathbf{\Theta}}_{_{\mathbf{m}}}\big)^{\!\!-1}\mathbf{X}\,\big)$  $\exp(\hat{\mathbf{b}}_{R-\mathrm{ML}}) = \left(\mathbf{X}^{\mathrm{t}}\mathbf{V}(\hat{\mathbf{\Theta}}_{m})^{-1}\mathbf{X}\right)^{-1}\mathbf{X}^{\mathrm{t}}\mathbf{V}(\hat{\mathbf{\Theta}}_{m})^{-1}(\mathbf{y}-\mathbf{X}\mathbf{b})(\mathbf{y}-\mathbf{X}\mathbf{b})^{\mathrm{t}}\mathbf{V}(\hat{\mathbf{\Theta}}_{m})^{-1}\mathbf{X}\right)^{-1}\mathbf{X}^{\mathrm{t}}\mathbf{X}^{\mathrm{t}}\mathbf{V}(\hat{\mathbf{\Theta}}_{m})^{-1}\mathbf{X}^{\mathrm{t}}$ t t  $(\hat{\mathbf{b}}_{R-ML}) = [\mathbf{X}^{\mathrm{t}} \mathbf{V}(\hat{\mathbf{\Theta}}_m)^\top \mathbf{X}] - \mathbf{X}^{\mathrm{t}} \mathbf{V}(\hat{\mathbf{\Theta}}_m)^\top (\mathbf{y} - \mathbf{X} \mathbf{b}) (\mathbf{y} - \mathbf{X} \mathbf{b})^{\mathrm{t}} \mathbf{V}(\hat{\mathbf{\Theta}}_m)^\top \mathbf{X}^\top \mathbf{X}^\mathrm{t} \mathbf{V}(\hat{\mathbf{\Theta}}_m)$  $\mathbf{X}_{\rm MLD} = \left[ \begin{array}{c|c} \mathbf{X}^{\rm t} \mathbf{V}(\mathbf{\Theta}_{\rm m})^{\rm t} \mathbf{X} & \mathbf{X}^{\rm t} \mathbf{V}(\mathbf{\Theta}_{\rm m})^{\rm t} \end{array} \right] \left[ \begin{array}{c|c} \mathbf{y} - \mathbf{X} \mathbf{b} & \mathbf{y} - \mathbf{X} \mathbf{b} \end{array} \right]^{\rm t} \mathbf{V}(\mathbf{\Theta}_{\rm m})^{\rm t} \mathbf{X} \right] \mathbf{X}^{\rm t} \mathbf{V}(\mathbf{\Theta}_{\$  $R-ML$ m m m m  $\setminus$  $\int$  $\setminus$  $\int$ 

## What if the degree of misspecification is even larger?

## e.g.: model an ACE trait but ignore AC

## **V** modeled as an E

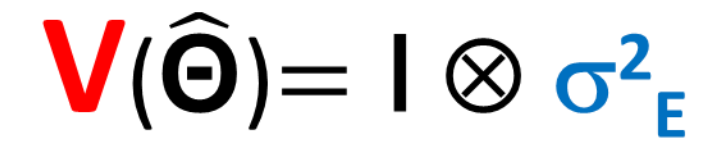

You assume there is no significant covariance between family members.

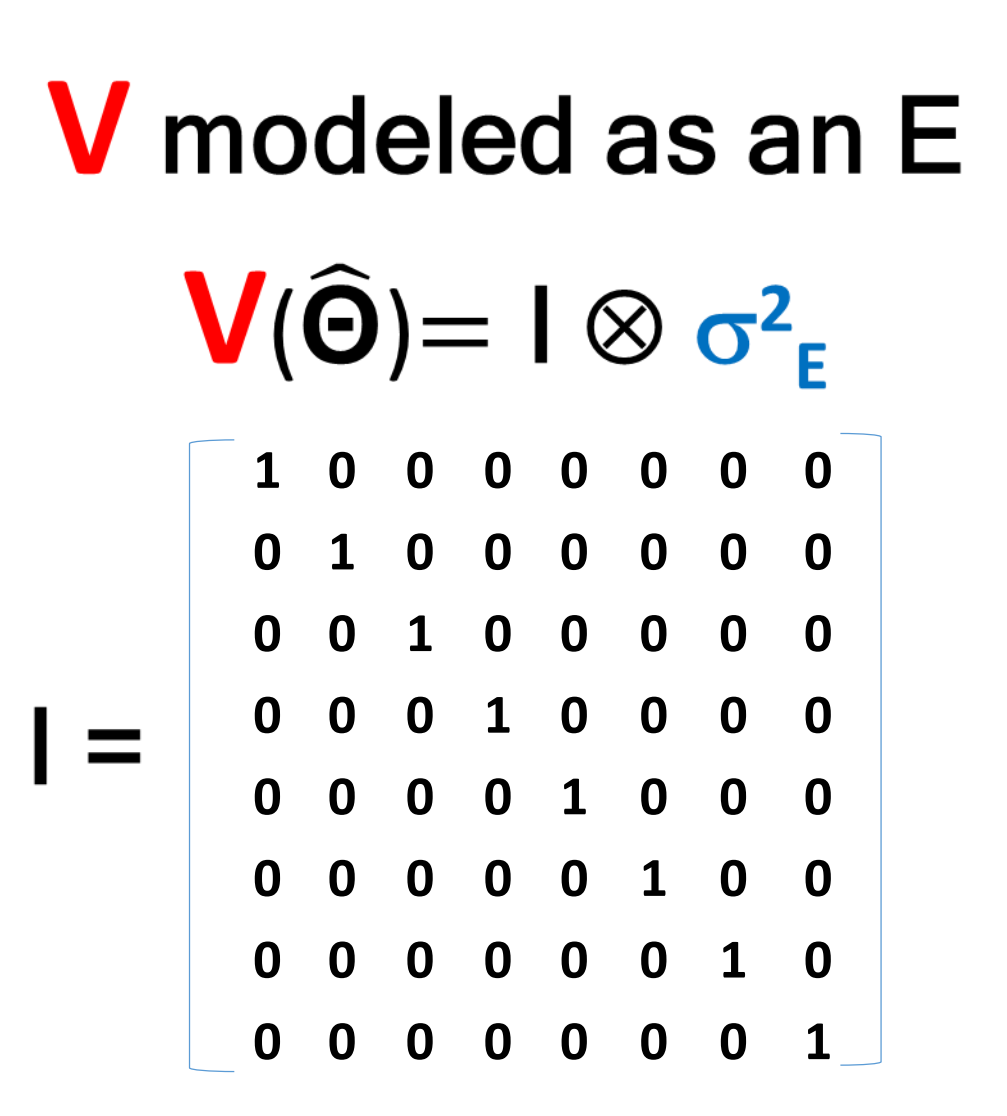

## ESTIMATION?

## Unweighted Least Squares

$$
\mathbf{b}_{\mathrm{ULS}} = (\mathbf{X}'\mathbf{X})^{-1}\mathbf{X}'\mathbf{y}
$$

$$
var(b)_{ULS} = (\mathbf{X'X})^{-1} \hat{\sigma}^2_{E}
$$

$$
\mathbf{V}(\widehat{\mathbf{\Theta}}) = \widehat{\sigma}^2_{\mathsf{E}} \mathbf{I}
$$

## Unweighted Least Squares

$$
\mathbf{b}_{\text{ULS}} = (\mathbf{X}'\mathbf{X})^{-1}\mathbf{X}'\mathbf{y}
$$

$$
var(b)_{ULS} = (\mathbf{X'X})^{-1} \hat{\sigma}^2_{E}
$$

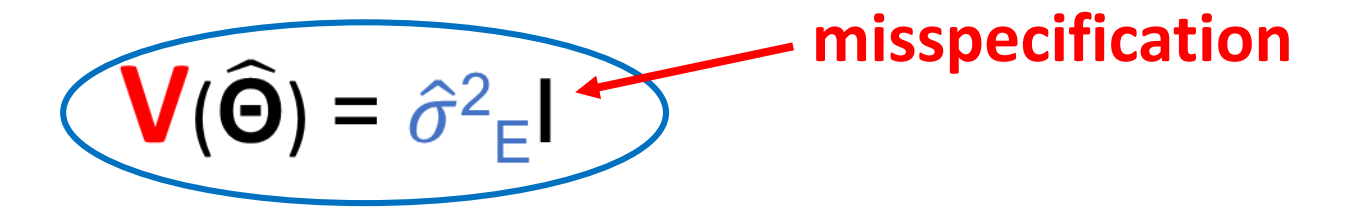

**Unweighted Least Squares**  $$ 

**SANDWICH** Var(**b**)<sub>ULS</sub> = (**X'X**)<sup>-1</sup> 
$$
\hat{\sigma}^2_E
$$

\n**correction**

\n
$$
\text{vars}(\hat{\mathbf{b}}_{\text{R-ULS}}) = (\mathbf{X}^t \mathbf{X})^{-1} \mathbf{X}^t (\mathbf{y} - \mathbf{X} \mathbf{b}) (\mathbf{y} - \mathbf{X} \mathbf{b})^t \mathbf{X} (\mathbf{X}^t \mathbf{X})^{-1}
$$

## ML or ULS?

### **LEAST SQUARES**: - non-iterative, very fast;

- correct standard errors;
- **E** model for the covariance matrix **misspecification**
- **ML** : iterative;
	- fast; **misspecification for ACE traits**
	- **AE** model for the covariance matrix

## ML or ULS?

Two different estimators **may be consistent**, but they are not necessarily equally efficient. so as N-> Large, b1-est tends to b1-true.

but **given N, one estimator may be more efficient: i.e., have a smaller standard error** (regardless whether the standard error is based on asymptotic theory or on a permutation test).

## CONCLUSIONS (quantitative traits)

- Full correct modeling (**RareMetal Worker (practical Sarah)**, OpenMx, Linear Mixed, Merlin, Mendel)
- **AE** type modeling standard (CGTA, FastLMM) (you probably can add the C coded matrix to GCTA if you are modeling close relateds)
- **CE/AE/E** type of modelling **with sandwich correction** (GEE)
- **E** type of modeling (Plink - equivalent to GEE with independence correlation matrix) – low power (**generally not recommended**).

## USEFUL SOFTWARE:

**PLINK1.7 + R-GEE+sandwich:** 

**http://pngu.mgh.Harvard.edu/~purcell/plink/rfunc.shtml https://www.cog-genomics.org/plink2/ see EXAMPLE GEE: http://cameliaminica.nl/scripts.php**

**MERLIN and MERLIN-offline:**

**http://genepi.qimr.edu.au/staff/sarahMe/merlin-offline.html**

**GCTA-MLM-LOCO:** 

**http://www.complextraitgenomics.com/software/gcta/mlmassoc.html**

**FAST-LMM:https://github.com/MicrosoftGenomics/FaST-LMM**

## PRACTICAL

## Association analysis, family data

We will compare 3 options

- Plink1 --family
- gee, with option correlation structure="independence"
- gee, with option correlation structure="exchangeable"

CE model

E model

## /faculty/jenny/2017/tuesday

mkdir practical family cp -r /faculty/jenny/2017/tuesday/\* practical\_family cd practical family

## Note on --family in plink  $\rightarrow$  use plink1!

- the option -- family is currently not implemented in plink2
- If you do use -- family in plink2, incorrect output is returned

## Plink –association analysis

### • Data

plink\_covar.txt rs2228145\_plink.map rs2228145\_plink.ped

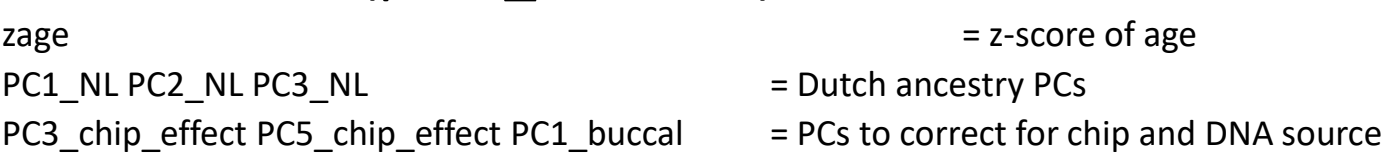

- Run association test (1 SNP) sIL6R, correcting for relatedness and 7 covariates
- We use plink version 1.07

Covariates (plink covar.txt)

plink1 --file rs2228145\_plink --covar plink\_covar.txt --linear --family --mperm 1000

The results are in **plink.assoc.linear**  $\rightarrow$  have a look at this file

## Output plink

• plink.assoc.linear CHR SNP BP A1 TEST NMISS BETA STAT P **1 rs2228145 154426970 C ADD 2572 1.226 47.22 0** 1 rs2228145 154426970 C COV1 2572 0.171 10.16 8.626e-24 1 rs2228145 154426970 C COV2 2572 -2.564 -1.307 0.1913 1 rs2228145 154426970 C COV3 2572 -3.595 -1.393 0.1638 1 rs2228145 154426970 C COV4 2572 0.2612 0.09378 0.9253 1 rs2228145 154426970 C COV5 2572 -3.73 -2.457 0.01407 1 rs2228145 154426970 C COV6 2572 -0.9417 -0.5481 0.5837 1 rs2228145 154426970 C COV7 2572 9.234 0.943 0.3458

## Gee – association analysis

- We will now use the R-package gee to test the association between our SNP and sIL-6R
- We are going to read in the plink ped file and covariate file in R.
- We will use gee, with 2 options:
	- Correlation structure= "independence"
	- Correlation structure= "exchangeable"

### **Compare the results obtained with these 2 options – are they the same?**

- Open the R-script **association\_rs2228145\_gee.r** (click on it, it will open in R-studio)
- Run the script line by line

### Output gee

Correlation structure "independence"

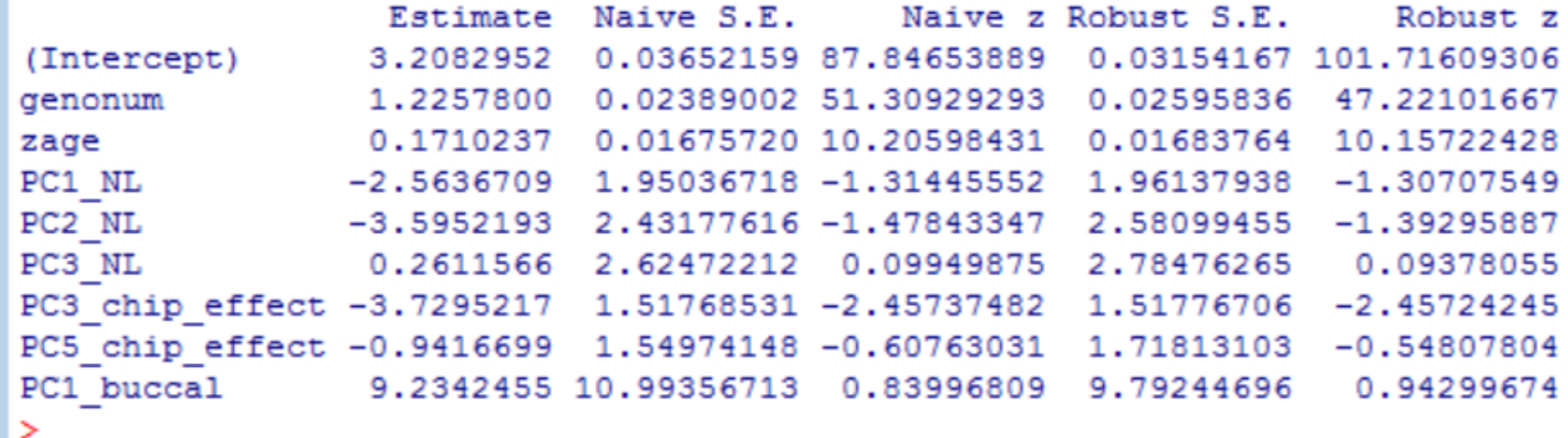

Correlation structure "exchangeable"

- Identical estimates
- slightly larger Robust Z-statistics

### coeff

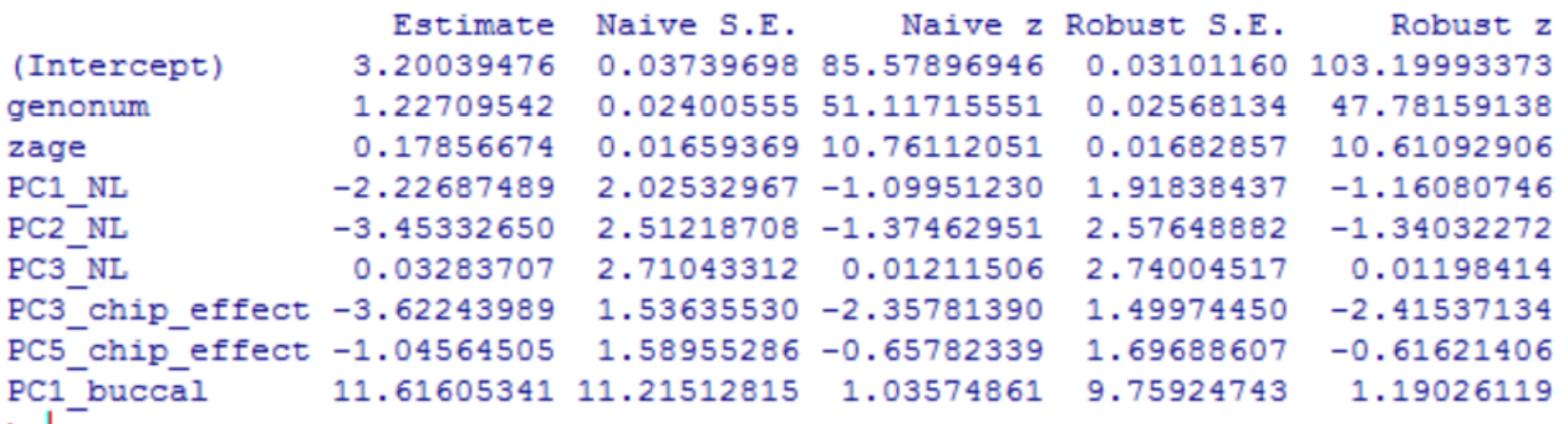

• Compare the results obtained in gee to those obtained in plink1 (plink.assoc.linear)

**Do you notice any difference?**

- Notice that the results (estimate and Robust Z) from gee with option "independence" are identical to those obtained in plink1
- $\rightarrow$  Gee with option corst="independence" does the same as plink1 with option --family

## Biometrical model

Rs2228145: **Large effect** on sIL-6R level (allele C increases sIL-6R concentration)

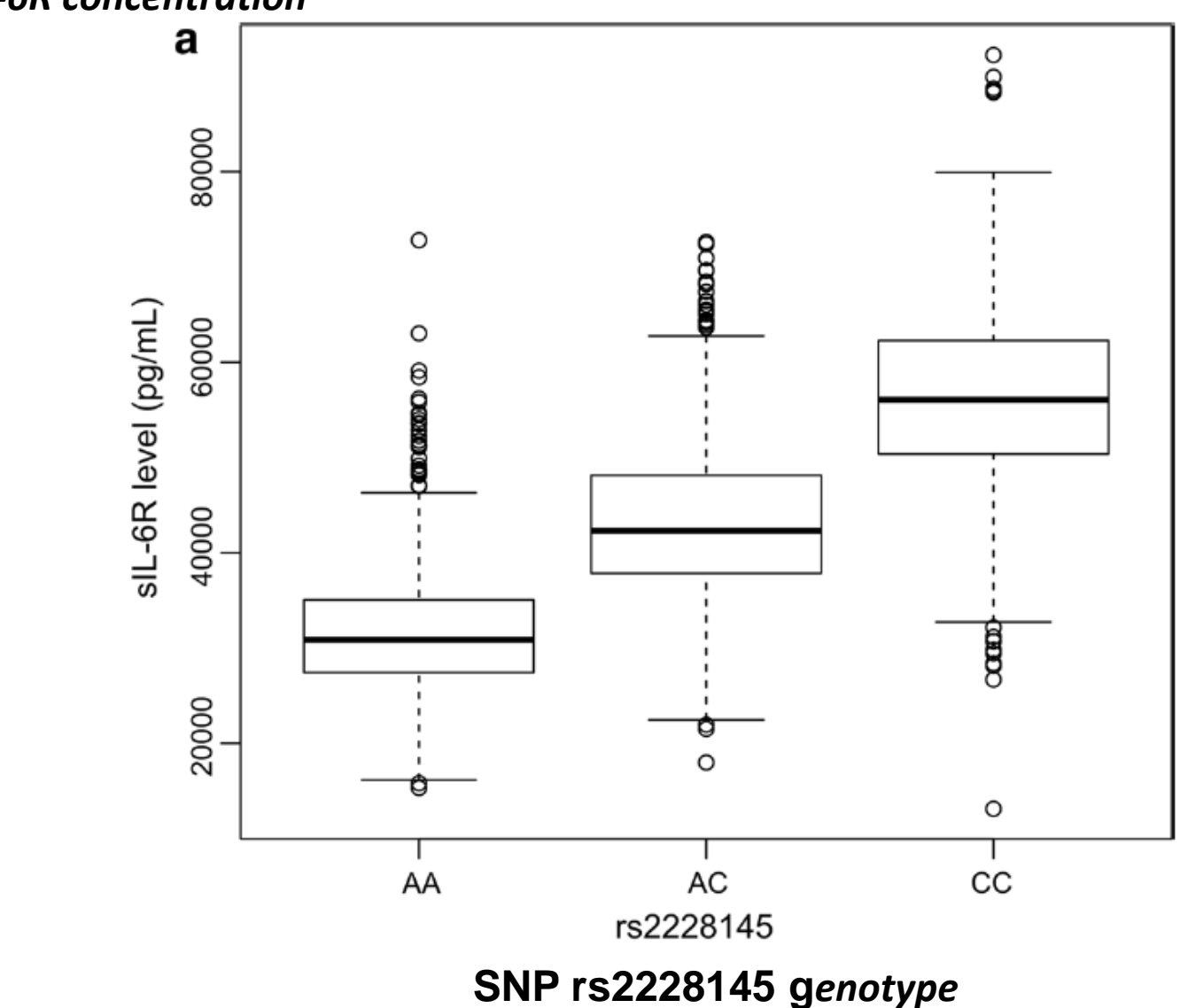

### *sIL-6R concentration*

### Exercise: *Effect of the IL6R gene on IL-6R concentration*

### INFORMATION

- The SNP (single nucleotide polymorphism) has 2 alleles:
	- Minor allele: C, frequency: p=0.39
	- Major Allele: A, frequency: q =0.61
- Mean IL-6R concentration of each genotype:
	- $CC: 5.698$   $(10^{-8} \text{ g/mL})$
	- $-$  CA: 4.418 (10<sup>-8</sup> g/mL)
	- $-$  AA: 3.238 (10<sup>-8</sup> g/mL)
- Total Variance of IL-6R concentration=1.35

QUESTIONS (Falconer & MacKay; 1996: Introduction to quantitative genetics)

- 1. Calculate genotypic values (a and d) (page 109)
- 2. [Calculate the average effect of the alleles (page 113)]
- 3. Calculate the genotype frequencies (page 7)
- 4. Calculate the mean IL6-R concentration in the population (page 110)
- 5. Calculate how much of the variance is explained by this SNP (*Variance= Sum of squared deviations from the mean*)
- 6. Calculate heritability

Model: gene with 2 alleles A and a and 3 genotypes AA, Aa and aa

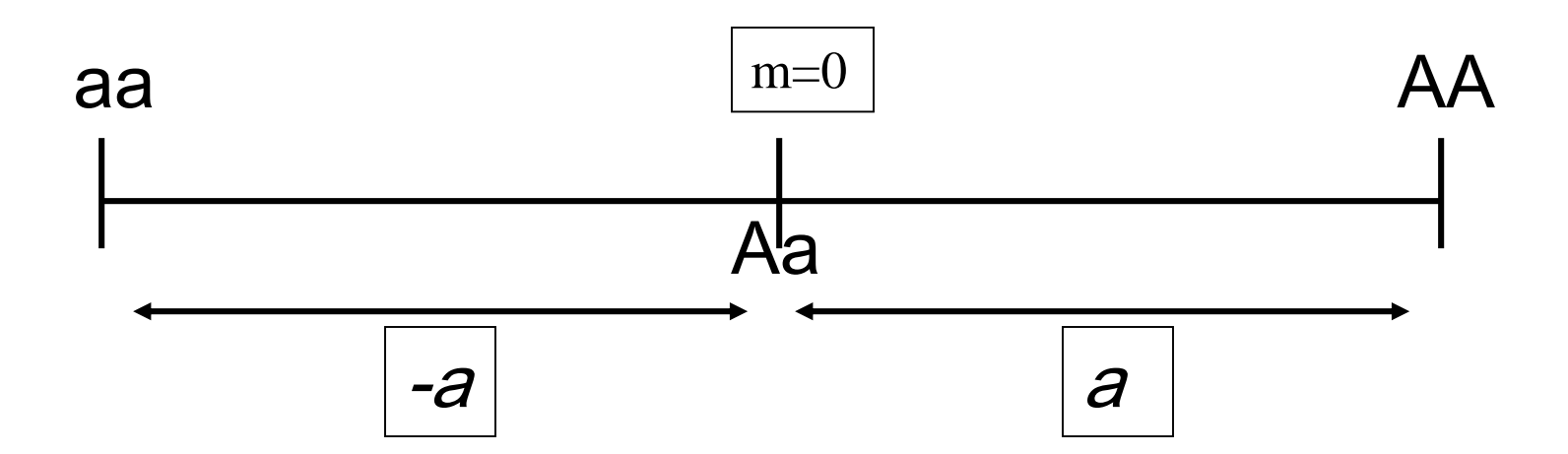

The difference on a quantitative scale between AA and aa is 2*a.*  The middle (m) is zero and the value of Aa is 0 (no dominance).

Model: gene with 2 alleles A and a and 3 genotypes AA, Aa and aa

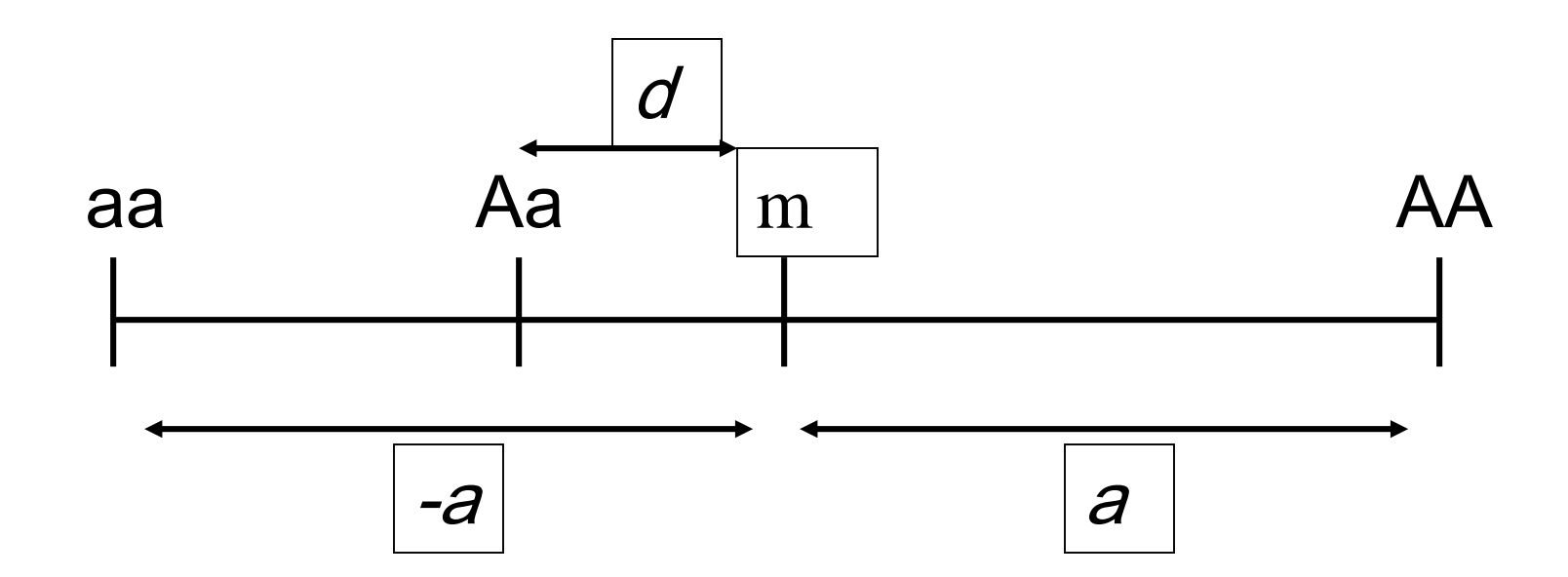

The deviation from m (middle) of the heterozygote Aa is d: partial dominance.

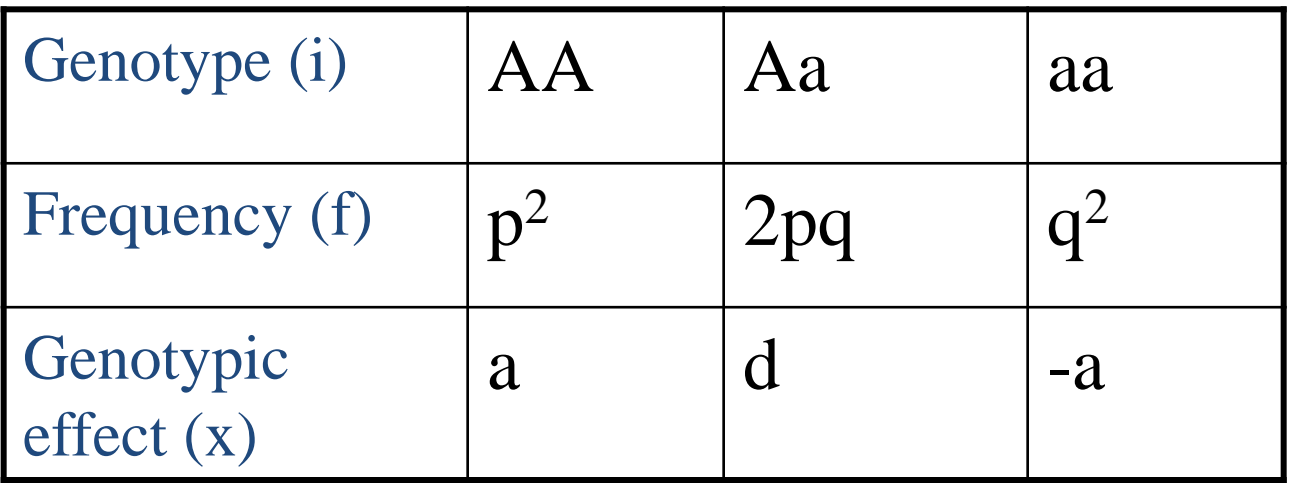

Mean?

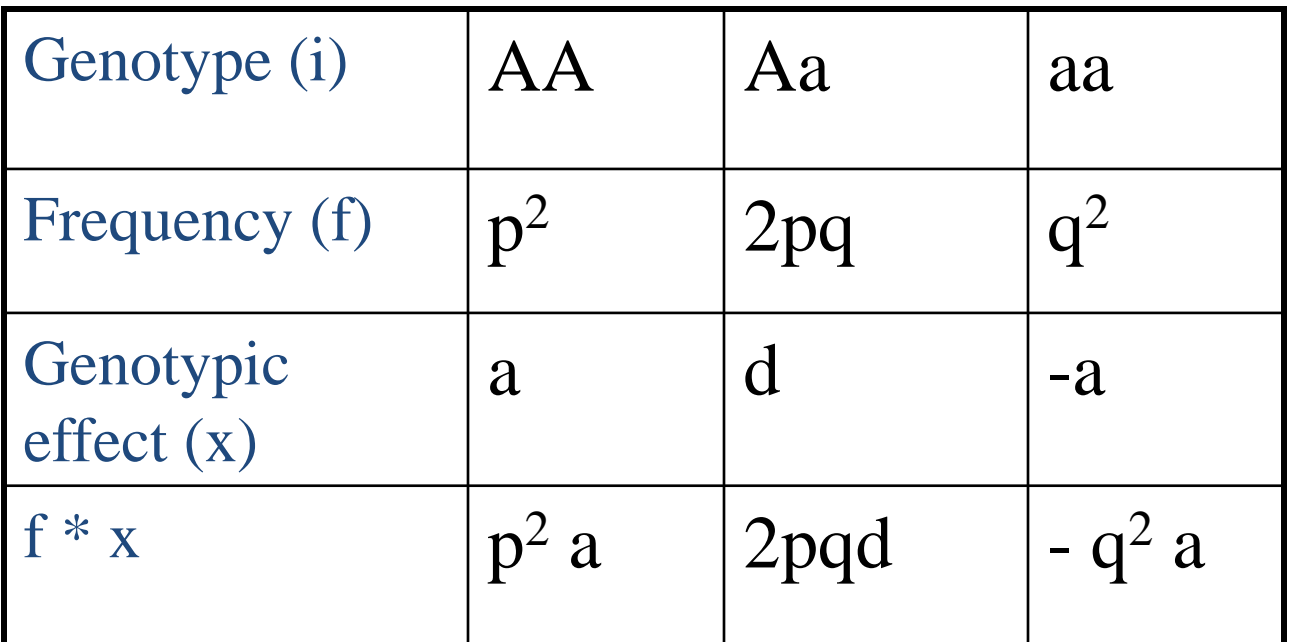

mean: 
$$
p^2 a + 2pqd - q^2 a =
$$
 (recall  $p+q = 1$ )

$$
a(p^2 - q^2) + 2pqa =
$$
  
a(p-q)(p+q) + 2pqa =

## **Mean = a(p-q) + 2pqd**

a(p-q) : attributable to homozygotes

2pqd : attributable to heterozygotes

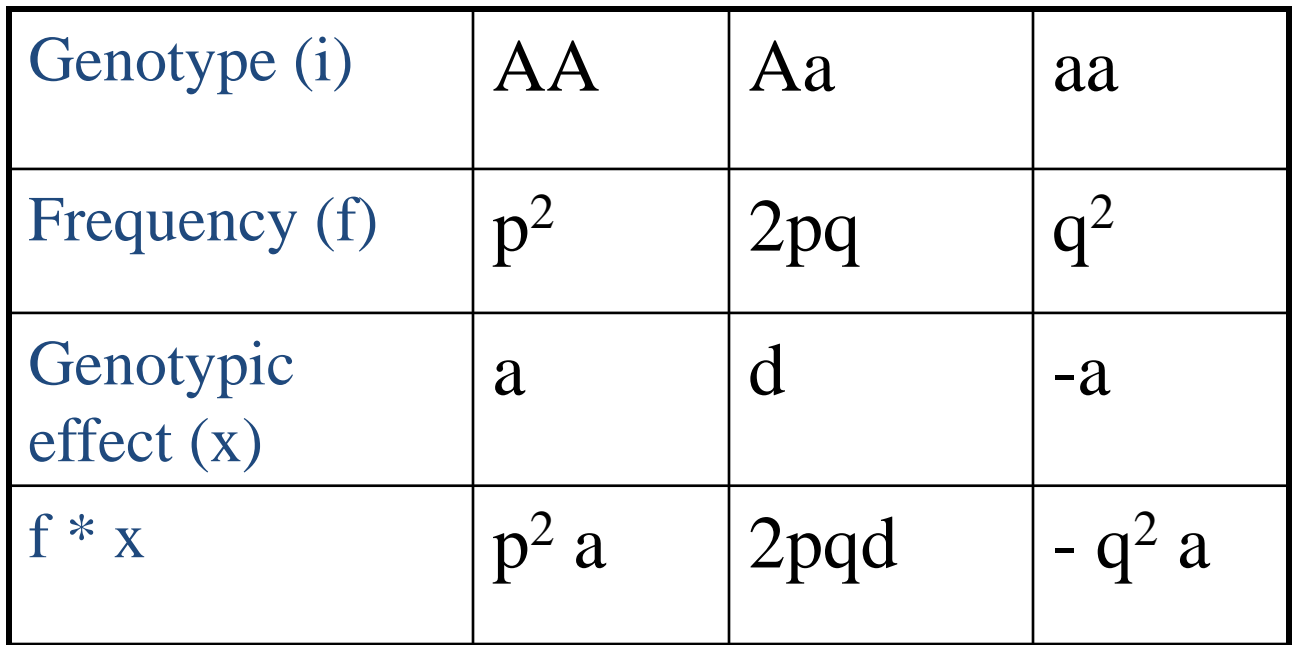

mean:  $p^2 a + 2pqd - q^2 a = a(p-q) + 2pqd$ Variation:  $2pq[a+d(q-p)]^2 + (2pqd)^2$ 

Population variation depends on 'a' (difference between homozygote individuals), 'd' (deviation of heterozygote persons from zero) and on allele frequency (p & q).

**Average effect**

### **(associated with genes and not with genotypes)**

The average effect of a gene (allele) is the mean deviation from the population mean of individuals which received that gene from one parent, the gene received from the other parent having come *at random* from the population.

Falconer (p112):The concept of average effect is not easy to grasp.

**Average effect is related to genotypic values a and d**

q  $[a + d (q - p)] = \alpha_1$ 

$$
-p[a+d(q-p)] = \alpha_2
$$

Average effect of gene substitution is  $\alpha_1 - \alpha_2 = \alpha$ . This is the difference between the average effect of the 2 alleles:  $\alpha = a + d(q-p)$ 

Mean IL-6R concentration of each genotype: CC: 5.698 / CA: 4.418 / AA: 3.238  $(10^{-8} \text{ g/mL})$ Total Variance of IL-6R concentration=1.35 Frequencies: C, frequency: p=0.39 / A, frequency: q =0.61

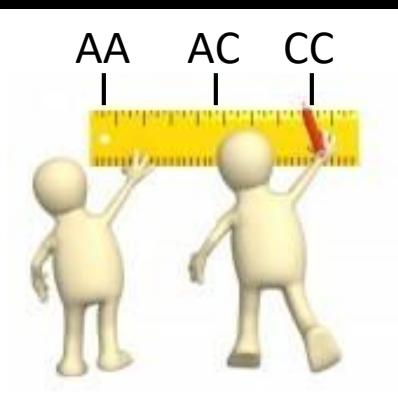

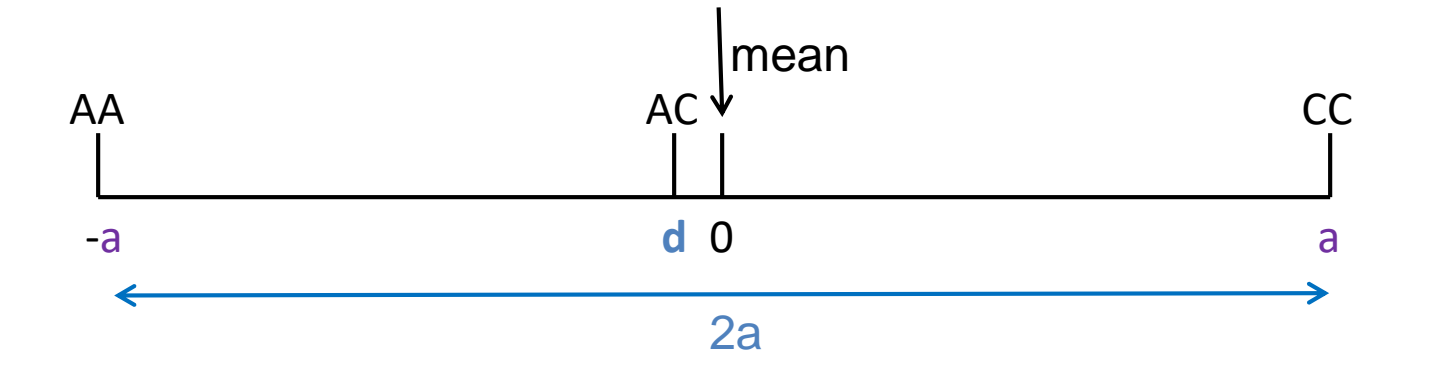

QUESTIONS (Falconer & MacKay; 1996: Introduction to quantitative genetics)

- 1. Calculate genotypic values (a and d) (page 109)
- 2. Calculate the average effect of the alleles (page 113)
- 3. Calculate the genotype frequencies (page 7)
- 4. Calculate the mean IL6-R concentration in the population (page 110)
- 5. Calculate how much of the variance is explained by this SNP (*Variance= Sum of squared deviations from the mean*)
- 6. Calculate heritability